# Installing bioinformatics software on Linux

## Bioconda

Install *most* bioinformatics software with one command:

#### conda install -c bioconda [name of software]

To get started, Google:

### bioconda lh3

#### Bioconda: a capable bio-software package manager

07 December 2015

#### **Getting Started**

Firstly, a few basic concepts. Conda is a portable package manager primarily for Python and precompiled binaries. Miniconda is the base system of conda. It includes a standard python and a few required dependencies such as readline and sqlite. In conda, a channel contains a set of software typically managed by the same group. Bioconda is a channel of conda focusing on bioinformatics software. The following shows how to install and use conda.

# Download the miniconda installation script for Python2

wget https://repo.continuum.io/miniconda/Miniconda-latest-Linux-x86 64.sh

# Install conda; it will ask a few questions, including the installation path

sh Miniconda-latest-Linux-x86\_64.sh

. ~/.bashrc # or relogin to get PATH updated

**MARICWECXCIIDICS** 

conda info

conda search -c bioconda bwa conda install -c bioconda bwa Copy-paste this and Conda is installed.

### Other techniques

**Linuxbrew**/Homebrew:

brew install [name of software]

Classical technique: linux4biologists.tumblr.com

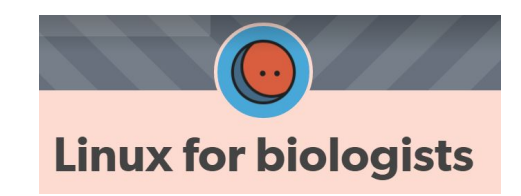

wget [url of software]

tar xf [archive.tar.gz]

./configure

make

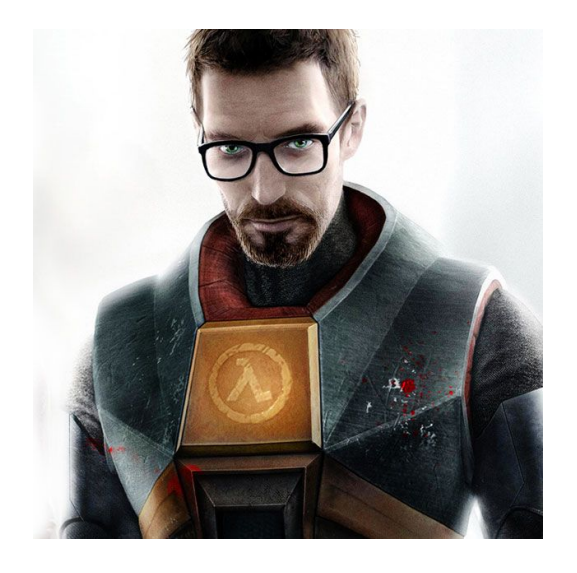

#### Not a substitute to:

● knowing whether software is appropriate

● reading its manual